# Getting to grips with JSON in the Database

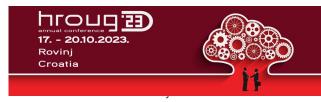

Niall Mc Phillips - Long Acre sàrl niall.mcphillips@longacre.ch @Niall\_McP

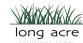

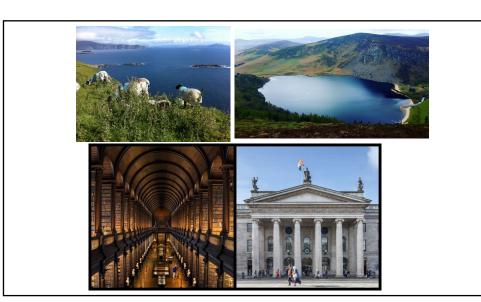

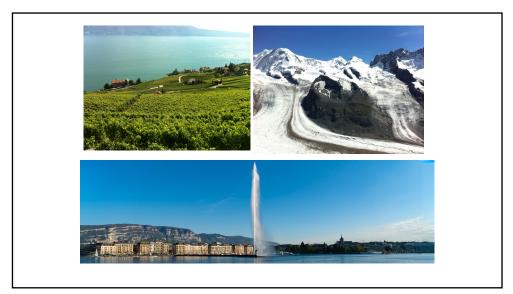

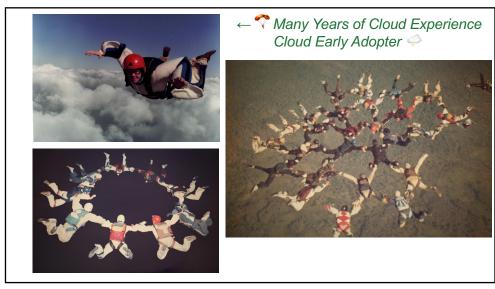

#### About me: Niall Mc Phillips

Owner - Long Acre sàrl

Co-founder and Director - Stephenson and Associates (founded 1995)
Irish LI / Swiss Living in Geneva, Switzerland.

- Oracle ACE Pro ♠
- Symposium42 member
- Using Oracle database as a Developer and DBA for >30 years
- Developing web applications with Oracle DB since 1995
- Developing with APEX since 2005
- Organizer of the original Swiss APEX Meetup group

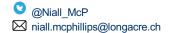

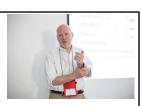

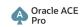

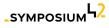

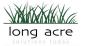

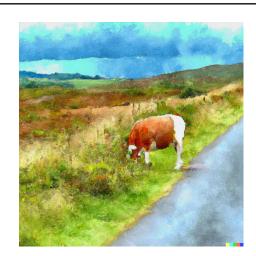

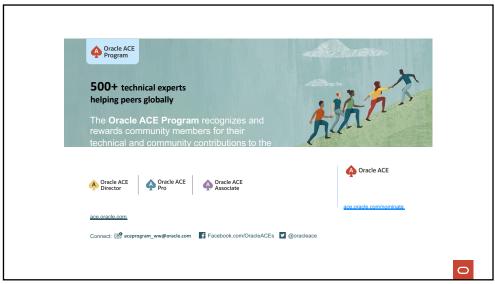

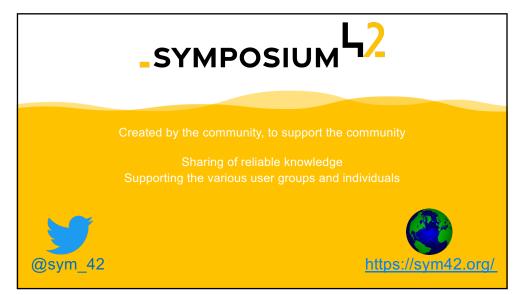

# Relational – very-condensed history

- 1970 First defined by E.F.Codd of IBM and was published in the IBM Systems Journal
- 1979 a start-up company called "Relational Software Inc."
   (RSI) released a product that they named "Oracle"
   Interesting factoid, the first Oracle release was "version 2" because no one would want to buy version 1

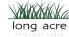

9

### **Relational - Normalisation**

Let's start with a list of data representing short-term apartment rentals

| Apartments             |             |           |                   |                     |          |                 |                            |  |
|------------------------|-------------|-----------|-------------------|---------------------|----------|-----------------|----------------------------|--|
| Address                | Description | Landlord  | Landlord phone    | Landlord<br>e-mail  | Currency | Price /<br>week | Amenities                  |  |
| 21 Rue du Saut         | blah, blah  | D. Jepp   | 022 678<br>4322   | d.jepp@ap<br>t.ch   | CHF      | 980             | Wifi<br>Kitchen<br>Balcony |  |
| 62 Rue du Pirate       | blah, blah  | D. Jepp   | 022 678<br>4322   | d.jepp@ap<br>t.ch   | CHF      | 1480            | Wifi<br>Kitchen<br>Garden  |  |
| 42 Rue des<br>Caraïbes | blah, blah  | M. Curphy | 01 78 43<br>22 56 | m.curphy<br>@xvz.ch | CHF      | 520             | Wifi<br>Kitchenette        |  |

# Relational – 1<sup>st</sup> Normal Form Multiple values not allowed in columns

| Apartments             |             |           |                   |                     |          |                 |                              |
|------------------------|-------------|-----------|-------------------|---------------------|----------|-----------------|------------------------------|
| Address                | Description | Landlord  | Landlord phone    | Landlord<br>e-mail  | Currency | Price /<br>week | Amenities                    |
| 21 Rue du Saut         | blah, blah  | D. Jepp   | 022 678<br>4322   | d.jepp@ap<br>t.ch   | CHF      | 980             | Wifi,<br>Kitchen,<br>Balcony |
| 62 Rue du Pirate       | blah, blah  | D. Jepp   | 022 678<br>4322   | d.jepp@ap<br>t.ch   | CHF      | 1480            | Wifi,<br>Kitchen,<br>Garden  |
| 42 Rue des<br>Caraïbes | blah, blah  | M. Curphy | 01 78 43<br>22 56 | m.curphy<br>@xyz.ch | CHF      | 520             | Wifi                         |

11

# Relational – 1<sup>st</sup> Normal Form Multiple values not allowed in columns

| Apartments             |                 |           |                   |                     |                     |                 |                    |
|------------------------|-----------------|-----------|-------------------|---------------------|---------------------|-----------------|--------------------|
| Address                | Descriptio<br>n | Landlord  | Landlord phone    | Landlord<br>e-mail  | Currency            | Price /<br>week |                    |
| 21 Rue du Saut         | blah, blah      | D. Jepp   | 022 678<br>4322   | d.jepp@a<br>pt.ch   | C Address 21 Rue of |                 | Amenity<br>Wifi    |
| 62 Rue du Pirate       | blah, blah      | D. Jepp   | 022 678<br>4322   | d.jepp@a<br>pt.ch   | C 21 Rue o          |                 | Kitchen<br>Balcony |
| 42 Rue des<br>Caraïbes | blah, blah      | M. Curphy | 01 78 43<br>22 56 | m.curphy<br>@xyz.ch | C 62 Rue o          | du Pirate       | Wifi               |
|                        |                 |           |                   |                     | 62 Rue o            | du Pirate       | Kitchen            |
|                        |                 |           |                   |                     | 62 Rue              | du Pirate       | Garden             |
|                        |                 |           |                   |                     | 42 Rue              | des Caraïbe     | s Wifi             |
|                        |                 |           |                   |                     |                     |                 |                    |

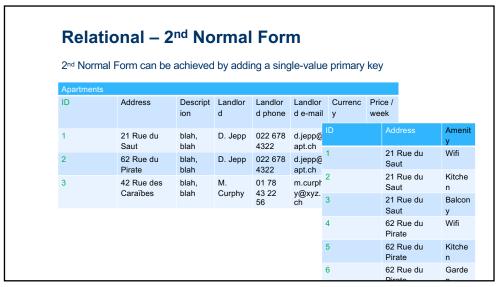

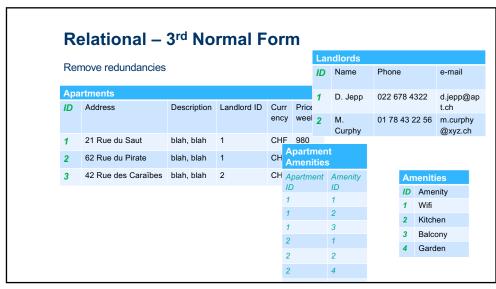

#### **Relational – Normalisation**

We could now construct SQL statements joining tables to answer questions such as :

- Which apartments have kitchens and how much are they?
- Which apartments are operated by D. Jepp and what are their amenities?
- etc.

15

### **Relational – Major Benefits**

- Data Integrity is ensured
- Structure is explicitly defined outside of the data
- Reliability, tried and tested approaches
- Easily-defined transactions

#### Relational – Some Drawbacks

- Lack of flexibility
- Potential for Complexity

17

#### **JSON**

- Dates from the early-2000's by Douglas Crockford
- First standardized in 2013 (ECMA-404)
- **2017 ISO/IEC** standard (*ISO/IEC* 21778:2017)
- Independent of underlying technologies
- Wide adoption in the development community

**JSON** 

Let's take a look at our short-stay apartment list

19

# A JSON object for one apartment

#### **JSON**

«Great - But...»

let's look at this in a different way

```
A JSON object for one landlord
"id":"1",
"name":"D.Jepp",
"phone":"022 678 4322",
                                          "address":"62 Rue du Pirate",
"email": "d.jepp@apt.ch",
                                          "description": "blah, blah",
"apartments":[
                                          "weeklyPrice":"1480",
   {"id":"1",
                                          "currency":"CHF",
    "address": "21 Rue du Saut",
                                          "amenities":["Wifi",
    "description": "blah, blah",
                                          "Kitchen",
    "weeklyPrice":"980",
                                          "Garden"]
    "currency":"CHF",
    "amenities":["Wifi",
                "Kitchen",
                "Balcony"]
```

# **Adding reviews**

Let's add reviews from people that have stayed in the apartments

- Reviewer ID
- Reviewer Name
- Stars Given
- Review Text

23

## **Adding reviews - Relational**

Data Model changes – add at least 2 tables

- · a table of Reviewers with ID and Name
- · a table of Reviews

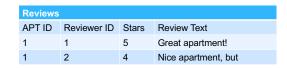

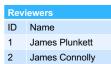

# Adding reviews - JSON

Add an array of reviews

25

# End of philosophical discussion – enough for now

Now let's get our hands on the good stuff...

# What we're going to look at now

• Defining a JSON column in a table

39

# What we're going to look at now

- Defining a JSON column in a table
- Inserting JSON in different ways

## What we're going to look at now

- Defining a JSON column in a table
- Inserting JSON in different ways
- Querying JSON in multiple ways
  - Dot notation

41

# What we're going to look at now

- Defining a JSON column in a table
- · Inserting JSON in different ways
- Querying JSON in multiple ways
  - Dot notation
  - · Projecting JSON as relational

## What we're going to look at now

- Defining a JSON column in a table
- · Inserting JSON in different ways
- Querying JSON in multiple ways
  - Dot notation
  - · Projecting JSON as relational
- Updating JSON

43

### What we're going to look at now

- Defining a JSON column in a table
- Inserting JSON in different ways
- Querying JSON in multiple ways
  - Dot notation
  - Projecting JSON as relational
- Updating JSON
- Indexing JSON

## **Defining a JSON column – 19c**

```
create table nobel_prizes
  (year number,
    category_id number,
    prize_details clob);

alter table nobel_prizes add constraint
    ck_laureates_json
        check (prize_details IS JSON);
```

45

## **Defining a JSON column – 21c+**

```
create table nobel_prizes
  (year number,
    category_id number,
    prize_details json);
```

# 

47

### Inserting JSON using JSON\_OBJECT

```
insert into nobel_prizes (year, category_id, prize_details)
select 2022, 7,
json_object
       (key 'year'
                            is 2022,
       key 'categoryId' is 7,
       key 'categoryName' is 'APEX',
       key 'details'
        json_arrayagg
          (json_object(key 'id'
                                           is d.id,
                       key 'firstname'
                                           is d.firstname,
                       key 'surname'
                                           is d.surname,
                                          is d.motivation,
                       key 'motivation'
                       key 'shareFraction' is d.shareFraction)
             returning clob)
   )
From ...) d;
```

Demo time!

49

# Querying JSON – Dot notation

```
select
  p.year,
  p.category_id,
  json_query(p.prize_details, '$.details'
    returning varchar2(4000) pretty) laureates
from nobel_prizes p;
```

# Querying JSON – Dot notation

```
select p.prize_details.year,
    p.prize_details.categoryName,
    p.prize_details.details[0].firstname as firstname1,
    p.prize_details.details[0].surname as surname1,
    p.prize_details.details[1].firstname as firstname2,
    p.prize_details.details[1].surname as surname2
from nobel_prizes p;
```

51

# Querying JSON – All array elements as a JSON array

# Querying JSON – Using JSON\_TABLE to project as multiple rows

53

# Updating JSON – JSON\_TRANSFORM changing a value

# Updating JSON – JSON\_TRANSFORM removing an array element

56

# Updating JSON – JSON\_TRANSFORM adding an array element

## **Indexing JSON**

- Function indexes for simple cases
- Multivalue indexes for array elements
- Search Index for other searches

See Search indexes for JSON – Roger Ford, Oracle - 23<sup>rd</sup> Nov 2021

59

### **Indexing JSON - Simple cases**

• Function indexes for simple cases

### **Indexing JSON - Multivalue indexes**

```
For array elements:

create multival
```

61

#### **Indexing JSON – Search Indexes**

### JSON in the DB Use Cases – some examples

- Equipment certification the certificates should reflect only the certificate information issued at the date of issue despite any changes to the data structure since certification.
- Auditing allows data changes to be tracked over an evolving data model
- Fast-moving, "temporary" data i.e. this month's "special pick"

63

23C

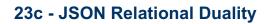

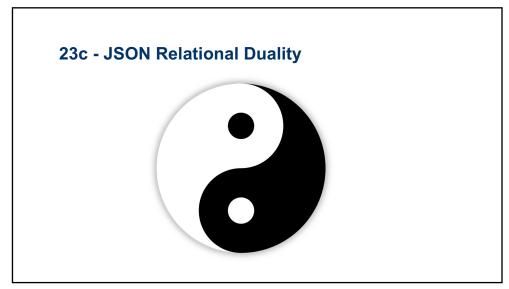

### 23c - Creating a JSON Relational Duality view

What we are about to see

- Creation of a JSON Relational Duality view of prizes and their laureates.
- 2) Creation of a JSON Relational Duality view of laureates and their prizes (i.e. a very different JSON to the previous one)
- 3) Updating of one of the views and viewing the updates via both views and directly on the relational tables.
- 4) ETAGs and their use for optimistic locking.

67

### 23c - Creating a JSON Relational Duality view

For this example, we have 3 relational tables

- REL\_LAUREATES
- REL\_PRIZE\_LAUREATES
- REL\_PRIZES

### 23c - Creating a JSON Relational Duality view

Simple model with primary keys and foreign keys.

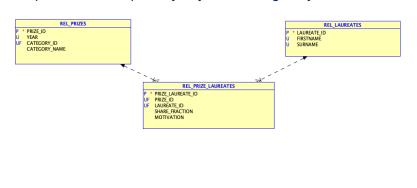

69

# 23c - Creating a JSON Relational Duality view of Prizes and their laureates

create or replace json relational duality view dv\_nobel\_prizes as select json {'prizeId' : p.prize\_id,

'year' : p.year,

'category' : p.category\_name,

'laureates':

[ select json {'prizeLaureateId' : pl.prize\_laureate\_id,

...

from rel\_prizes p with insert update delete;

# 23c - Creating a different JSON Relational Duality view of Laureates and their Prizes

71

### 23c - Updating a JSON Relational Duality view

- JSON Updates
- · Relational update
- ETAGs

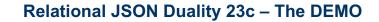

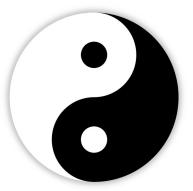

73

### JSON in Oracle - Multiple avenues

- Oracle SODA accepts JSON from multiple environments
  - Java, Node.js, REST, C, Python, PL/SQL
- Oracle's new MongoDB Drivers and Tools
- REST and ORDS
- SQL and PL/SQL

# **Advantages of Relational / JSON Hybrid models**

- Less tables, more flexibility
- Very infrequently used attributes don't need to be modelled as stringently
- Modern approach that non-Oracle developers can quickly identify with and adopt

78

### **Challenges of Hybrid models**

• With more flexibility - attention needs to be paid to ensuring data integrity.

### **Challenges of Hybrid models**

- With more flexibility attention needs to be paid to ensuring data integrity.
- Finding the right balance between relational and JSON for your data, your application and your environment.

80

### **Challenges of Hybrid models**

- With more flexibility attention needs to be paid to ensuring data integrity.
- Finding the right balance between relational and JSON for your data, your application and your environment.
- 23c JSON Relational Duality has addressed these challenges.

#### **JSON** in the Database

- JSON in the Database offers new opportunities and techniques for dealing with data
- JSON Relational Duality is a game changer
- JSON in the Database is here to stay
- Embrace it and add it to our toolkit

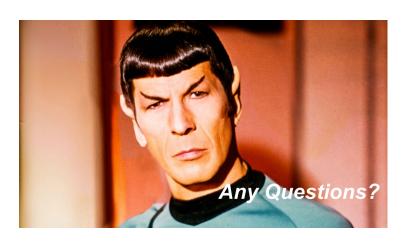